# <span id="page-0-0"></span>**CMPO - Compilation Options**

This Natural profile parameter can be used at session start to specify dynamically or to override the same options which you can specify statically with the [NTCMPO](#page-0-0) macro in the parameter module or, during an active session, with the COMPOPT system command.

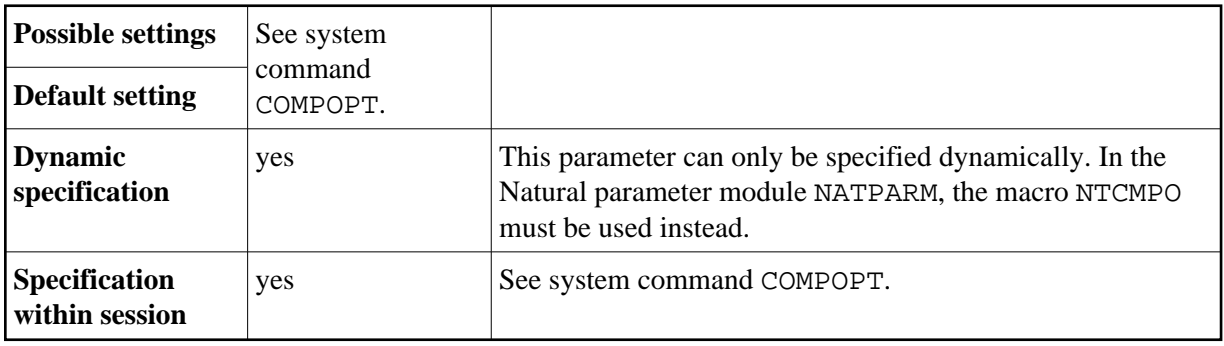

The following topics are covered below:

- [CMPO Parameter Syntax](#page-0-1)
- [NTCMPO Macro Syntax](#page-0-0)
- [Keyword Subparameters](#page-0-2)
- [Example of CMPO Parameter](#page-1-0)
- [Example of NTCMPO Macro](#page-1-1)

# <span id="page-0-1"></span>**CMPO Parameter Syntax**

The parameter syntax of CMPO is as follows:

CMPO=(*[keyword-subparameter1](#page-0-2)*=*value*,*keyword-subparameter2*=*value*,...)

# **NTCMPO Macro Syntax**

The syntax of the NTCMPO macro in the Natural parameter module is as follows:

NTCMPO *[keyword-subparameter1](#page-0-2)*=*value*,*keyword-subparameter2*=*value*,...

<span id="page-0-2"></span>Each keyword subparameter can take the value ON or OFF (GFID can also take the value VID). See keyword subparameter descriptions below.

## **Keyword Subparameters**

The following keyword subparameters are available:

```
CPAGE | DB2ARRY | DBSHORT | GFID | FINDMUN | KCHECK | LOWSRCE | MASKCME | 
NMOVE22 | PCHECK | PSIGNF | THSEP | TQMARK | TSENABL | V41COMP
```
In the macro, the keyword subparameters can be specified in any sequence. For details, follow the links shown above. For a complete description, refer to the system command COMPOPT in the *System Commands* documentation.

#### <span id="page-1-0"></span>**Example of CMPO Parameter**

CMPO=(KCHECK=ON,PCHECK=ON)

### <span id="page-1-1"></span>**Example of NTCMPO Macro**

....+....1....+....2....+....3....+....4....+....5....+....6....+....7.. NTCMPO KCHECK=ON, PCHECK=ON